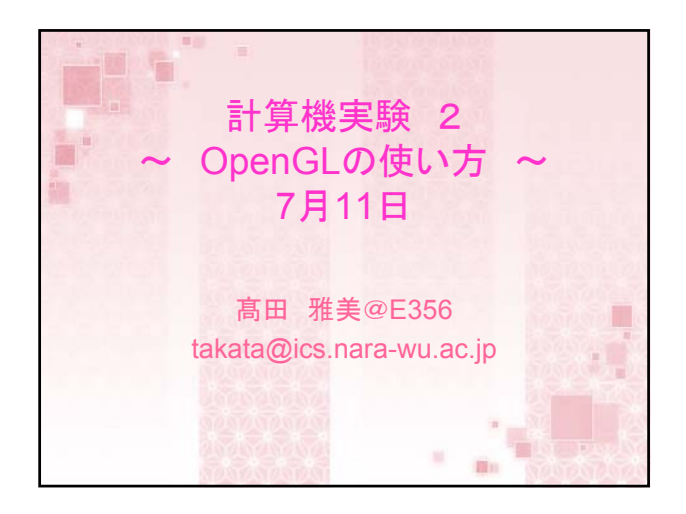

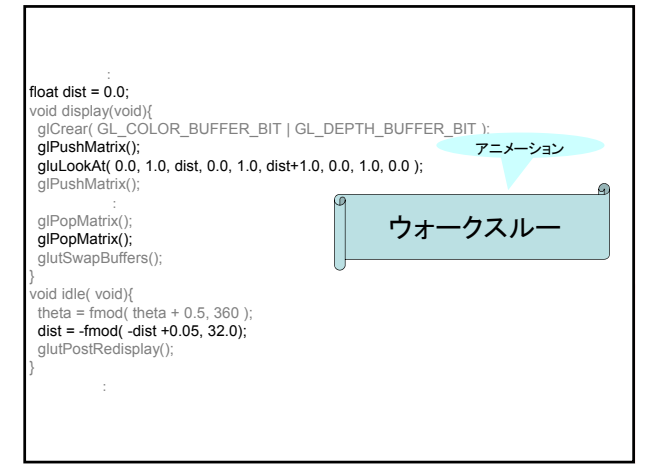

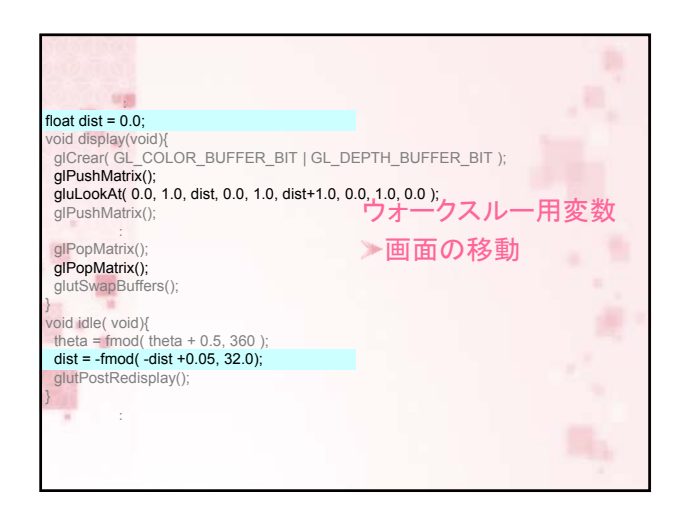

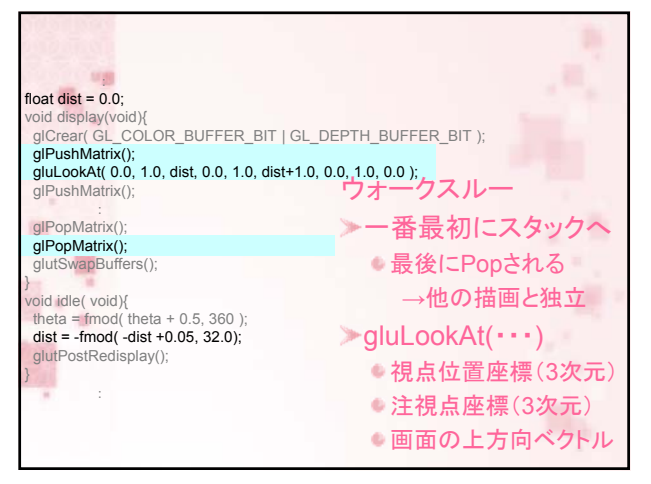

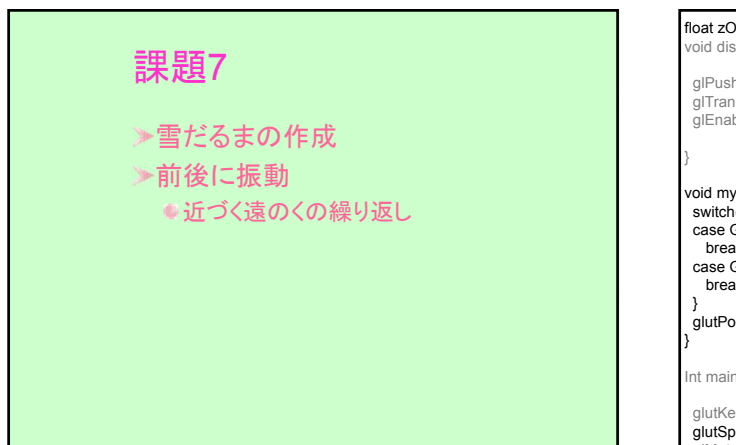

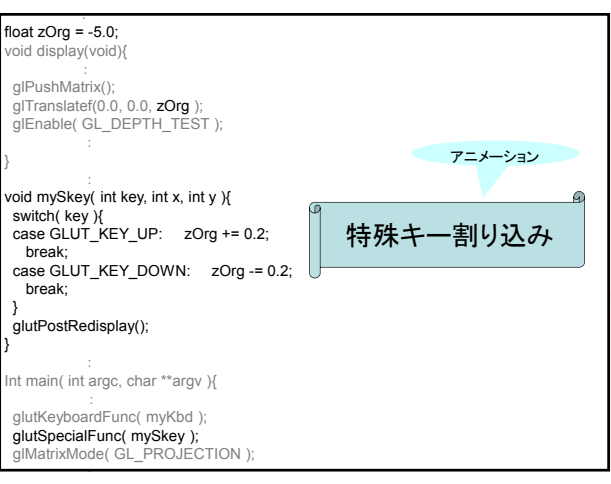

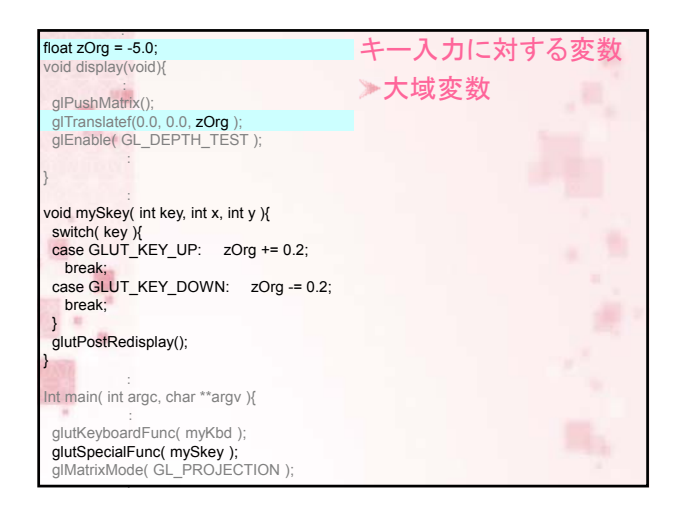

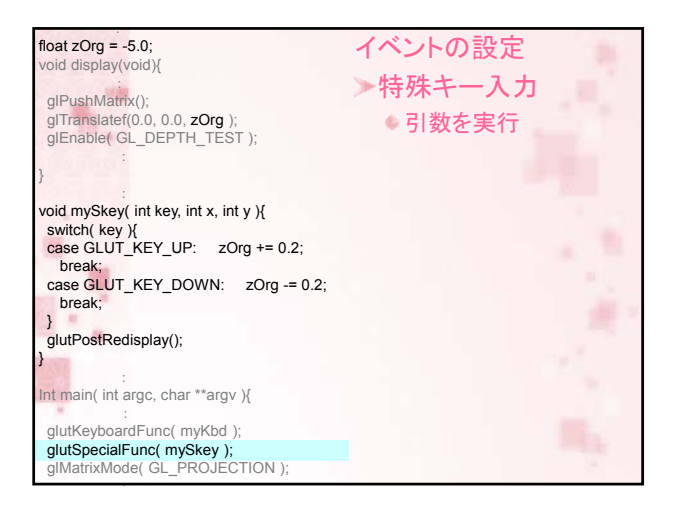

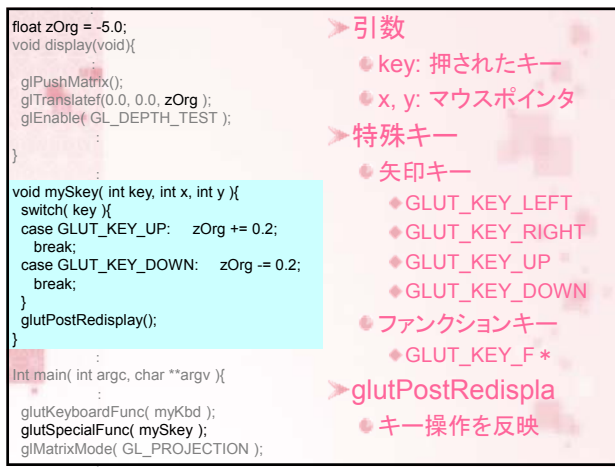

## 課題8

「R」入力で回転速度を速める 「r」入力で回転速度を遅くする 「F」入力で前進 「B」入力で後退 矢印キーで移動